# **viz-python-lib**

*Release 0.1.0*

**Vladimir Kamarzin**

**Jun 29, 2020**

# **CONTENTS**

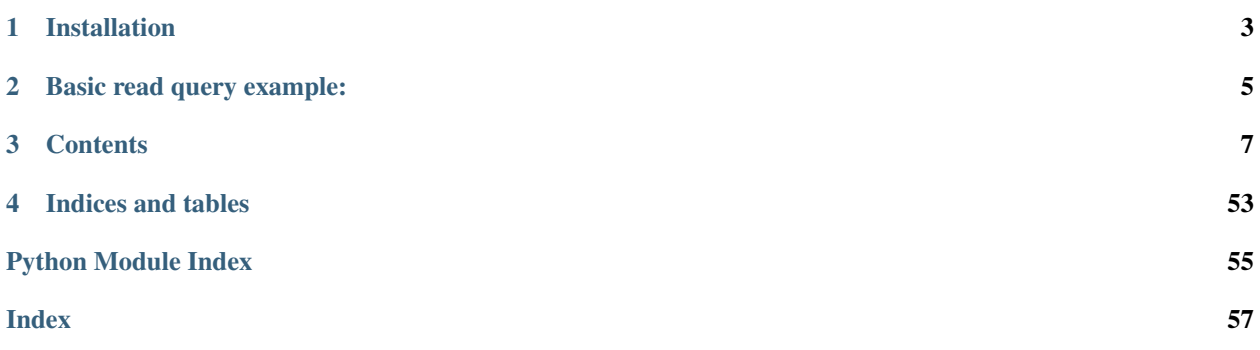

This library is in alpha state, API unstable

Built on top of [python-graphenelib](https://github.com/xeroc/python-graphenelib/)

# **ONE**

# **INSTALLATION**

### <span id="page-6-0"></span>Dependencies:

sudo apt-get install libffi-dev libssl-dev python-dev

### Current published version could be installed via

pip install viz-python-lib

#### Manual installation:

### Install [poetry](https://python-poetry.org/docs/)

cd viz-python-lib/ poetry install

**TWO**

# **BASIC READ QUERY EXAMPLE:**

<span id="page-8-0"></span>**from viz import** Client **from pprint import** pprint

node = 'wss://solox.world/ws'

viz = Client(node=node) pprint(viz.info())

### Direct RPC calls:

viz.rpc.some\_rpc\_method()

# **THREE**

# **CONTENTS**

# <span id="page-10-4"></span><span id="page-10-0"></span>**3.1 Version history**

We follow [Semantic Versions.](https://semver.org/)

# **3.1.1 Version 0.1.0**

• Initial release

# **3.2 API Reference**

This page contains auto-generated API reference documentation $<sup>1</sup>$  $<sup>1</sup>$  $<sup>1</sup>$ .</sup>

### <span id="page-10-2"></span>**3.2.1 viz**

### **Submodules**

<span id="page-10-3"></span>**viz.account**

### **Module Contents**

#### **HistoryGenerator**

**class Account**(*account\_name: str*, *blockchain\_instance: Optional['Client'] = None*) Bases: [dict](https://docs.python.org/3/library/stdtypes.html#dict)

Account

private-bases This class allows to easily access Account data.

<span id="page-10-1"></span><sup>1</sup> Created with [sphinx-autoapi](https://github.com/readthedocs/sphinx-autoapi)

<span id="page-11-2"></span>**param str account name** Name of the account

param viz.viz.Client blockchain\_instance Client instance

```
property balances(self)
   get_balances()
property energy(self)
    Account energy at the moment of last use (stale)
refresh(self)
   Loads account object from blockchain.
get_balances(self)
   Obtain account balances.
       Returns dict with balances like {'VIZ': 49400000.0, 'SHARES': 0.0}
current_energy(self)
   Returns current account energy (actual data, counts regenerated energy)
virtual_op_count(self)
   Returns number of virtual ops performed by this account.
get_withdraw_routes(self, type_: str = 'all')
```
Get vesting withdraw routes.

Parameters **type** – route type, one of *all*, *incoming*, *outgoing* Returns list with routes

Example return:

```
\lceil{
         'from_account': 'alice',
         'to_account': 'bob',
         'percent': 10000,
         'auto_vest': False
    }
]
```
**get\_account\_history**(*self*, *index: int*, *limit: int*, *start: Optional[int] = None*, *stop: Optional[int] = None*, *order: int = -1*, *filter\_by: Optional[Union[str*, *List[str]]] = None*, *raw\_output: bool = False*) A generator over get\_account\_history RPC.

It offers serialization, filtering and fine grained iteration control.

**Note:** This method is mostly for internal use, probably you need  $history($ .

#### Parameters

- **index** ([int](https://docs.python.org/3/library/functions.html#int)) start index for get\_account\_history
- **limit** ([int](https://docs.python.org/3/library/functions.html#int)) How many items in account history will be scanned (any ops, not only filtered)
- **start**  $(int) (Optional)$  $(int) (Optional)$  $(int) (Optional)$  skip items until this index
- **stop**  $(int) (Optional)$  $(int) (Optional)$  $(int) (Optional)$  stop iteration early at this index
- **order** (1, -1): 1 for chronological, -1 for reverse order
- **filter\_by**  $(str, list)$  $(str, list)$  $(str, list)$  filter out all but these operations
- <span id="page-11-1"></span>• **raw\_output** ([bool](https://docs.python.org/3/library/functions.html#bool)) – (Defaults to False). If True, return history in steemd format (unchanged).

```
history (self, filter by: Optional[Union]str, List[str]]] = None, start: int = 0, batch size:
            int = 1000, raw_output: bool = False, limit: int = -1)
```
Stream account history in chronological order.

This generator yields history items which may be in list or dict form depending on raw\_output.

Parameters

{

}

- filter\_by  $(str, list)$  $(str, list)$  $(str, list)$  filter out all but these operations
- **start**  $(int) (Optional)$  $(int) (Optional)$  $(int) (Optional)$  skip items until this index
- **batch\_size** ([int](https://docs.python.org/3/library/functions.html#int)) (Optional) request as many items from API in each chunk
- **raw** output  $(b \circ \circ l)$  (Defaults to False). If True, return history in steemd format (unchanged).
- **limit**  $(int) (Optional)$  $(int) (Optional)$  $(int) (Optional)$  limit number of filtered items to this amount (-1 means unlimited). This is a rough limit, actual results could be a bit longer

Returns number of ops

Non-raw output example of yielded item:

```
'from': 'viz',
'to': 'null',
'amount': '1.000 VIZ',
'memo': 'test',
'trx_id': '592010ade718c91a81cba3b8378c35ed81d23f23',
'block': 5,
'trx_in_block': 0,
'op_in_trx': 0,
'virtual_op': 0,
'timestamp': '2020-05-19T08:10:47',
'account': 'viz',
'type': 'transfer',
'_id': 'd1ed77ae861bb1ecc26a82dd275cc80e5ac124a6',
'index': 0,
```
Raw output example of single item:

```
\lceil0,{
        'trx_id': '592010ade718c91a81cba3b8378c35ed81d23f23',
        'block': 5,
        'trx_in_block': 0,
        'op_in_trx': 0,
        'virtual_op': 0,
        'timestamp': '2020-05-19T08:10:47',
        'op': ['transfer', {'from': 'viz', 'to': 'null', 'amount': '1.
˓→000 VIZ', 'memo': 'test'}],
   },
]
```
**history\_reverse**(*self*, *filter\_by: Optional[Union[str*, *List[str]]] = None*, *batch\_size: int = 1000*, *raw\_output: bool = False*, *limit: int = -1*) Stream account history in reverse chronological order.

This generator yields history items which may be in list or dict form depending on raw\_output. Output is similar to [history\(\)](#page-11-1).

Parameters

• **filter\_by**  $(str, list)$  $(str, list)$  $(str, list)$  – filter out all but these operations

<span id="page-13-0"></span>• **batch\_size** ([int](https://docs.python.org/3/library/functions.html#int)) – (Optional) request as many items from API in each chunk

• **raw\_output** ([bool](https://docs.python.org/3/library/functions.html#bool)) – (Defaults to False). If True, return history in steemd format (unchanged).

• **limit** ([int](https://docs.python.org/3/library/functions.html#int)) – (Optional) limit number of filtered items to this amount (-1 means unlimited). This is a rough limit, actual results could be a bit longer Returns number of ops

#### **\_\_contains\_\_**()

True if the dictionary has the specified key, else False.

#### **\_\_delattr\_\_**()

Implement delattr(self, name).

**\_\_delitem\_\_**() Delete self[key].

**\_\_dir\_\_**()

Default dir() implementation.

**\_\_eq\_\_**() Return self==value.

**\_\_format\_\_**() Default object formatter.

**\_\_ge\_\_**() Return self>=value.

**\_\_getattribute\_\_**() Return getattr(self, name).

**\_\_getitem\_\_**() x. getitem  $(y) \leq y \leq y$ 

**\_\_gt\_\_**() Return self>value.

**\_\_iter\_\_**() Implement iter(self).

**\_\_le\_\_**() Return self<=value.

**\_\_len\_\_**() Return len(self).

**\_\_lt\_\_**() Return self<value.

**\_\_ne\_\_**() Return self!=value.

**\_\_reduce\_\_**() Helper for pickle.

**\_\_reduce\_ex\_\_**() Helper for pickle.

**\_\_repr\_\_**() Return repr(self).

**\_\_setattr\_\_**() Implement setattr(self, name, value). <span id="page-14-0"></span>**\_\_setitem\_\_**() Set self[key] to value.

**\_\_sizeof\_\_**()

D. \_\_sizeof\_() -> size of D in memory, in bytes

**\_\_str\_\_**()

Return str(self).

#### **\_\_subclasshook\_\_**()

Abstract classes can override this to customize issubclass().

This is invoked early on by abc.ABCMeta.\_\_subclasscheck\_\_(). It should return True, False or NotImplemented. If it returns NotImplemented, the normal algorithm is used. Otherwise, it overrides the normal algorithm (and the outcome is cached).

#### **clear**()

D.clear() -> None. Remove all items from D.

#### **copy**()

 $D_{\text{copy}}()$  -> a shallow copy of D

#### **get**()

Return the value for key if key is in the dictionary, else default.

**items**()

D.items() -> a set-like object providing a view on D's items

#### **keys**()

D.keys() -> a set-like object providing a view on D's keys

#### **pop**()

 $D.pop(k[,d])$  -> v, remove specified key and return the corresponding value. If key is not found, d is returned if given, otherwise KeyError is raised

#### **popitem**()

D.popitem() -> (k, v), remove and return some (key, value) pair as a 2-tuple; but raise KeyError if D is empty.

#### **setdefault**()

Insert key with a value of default if key is not in the dictionary.

Return the value for key if key is in the dictionary, else default.

#### **update**()

D.update( $[E, ]^{**}F$ ) -> None. Update D from dict/iterable E and F. If E is present and has a .keys() method, then does: for k in E:  $D[k] = E[k]$  If E is present and lacks a .keys() method, then does: for k, v in E:  $D[k] = v$  In either case, this is followed by: for k in F:  $D[k] = F[k]$ 

#### **values**()

D.values $() \rightarrow$  an object providing a view on D's values

#### <span id="page-15-1"></span><span id="page-15-0"></span>**viz.amount**

#### **Module Contents**

```
class Amount(amount_string='0 VIZ')
     Bases: dict
```
### Amount

private-bases This class helps deal and calculate with the different assets on the chain.

param str amount\_string Amount string as used by the backend (e.g. "10 VIZ")

**\_\_repr\_\_ \_\_truediv\_\_ \_\_truemul\_\_ property amount**(*self*) **property symbol**(*self*) **property asset**(*self*) **\_\_str\_\_**(*self*) **\_\_float\_\_**(*self*) **\_\_int\_\_**(*self*) **\_\_add\_\_**(*self*, *other*) **\_\_sub\_\_**(*self*, *other*) **\_\_mul\_\_**(*self*, *other*) **\_\_floordiv\_\_**(*self*, *other*) **\_\_div\_\_**(*self*, *other*) **\_\_mod\_\_**(*self*, *other*) **\_\_pow\_\_**(*self*, *other*) **\_\_iadd\_\_**(*self*, *other*) **\_\_isub\_\_**(*self*, *other*) **\_\_imul\_\_**(*self*, *other*) **\_\_idiv\_\_**(*self*, *other*) **\_\_ifloordiv\_\_**(*self*, *other*) **\_\_imod\_\_**(*self*, *other*) **\_\_ipow\_\_**(*self*, *other*)

<span id="page-16-0"></span>**\_\_lt\_\_**(*self*, *other*) **\_\_le\_\_**(*self*, *other*) **\_\_eq\_\_**(*self*, *other*) **\_\_ne\_\_**(*self*, *other*) **\_\_ge\_\_**(*self*, *other*) **\_\_gt\_\_**(*self*, *other*) **\_\_contains\_\_**() True if the dictionary has the specified key, else False. **\_\_delattr\_\_**() Implement delattr(self, name). **\_\_delitem\_\_**() Delete self[key]. **\_\_dir\_\_**() Default dir() implementation. **\_\_format\_\_**() Default object formatter. **\_\_getattribute\_\_**() Return getattr(self, name). **\_\_getitem\_\_**() x. getitem  $(y) \leq y \leq y$ **\_\_iter\_\_**() Implement iter(self). **\_\_len\_\_**() Return len(self). **\_\_reduce\_\_**() Helper for pickle. **\_\_reduce\_ex\_\_**() Helper for pickle. **\_\_setattr\_\_**() Implement setattr(self, name, value). **\_\_setitem\_\_**() Set self[key] to value. **\_\_sizeof\_\_**() D.\_\_sizeof\_\_() -> size of D in memory, in bytes **\_\_subclasshook\_\_**() Abstract classes can override this to customize issubclass().

This is invoked early on by abc.ABCMeta.\_\_subclasscheck\_\_(). It should return True, False or NotImplemented. If it returns NotImplemented, the normal algorithm is used. Otherwise, it overrides the normal algorithm (and the outcome is cached).

#### **clear**()

D.clear() -> None. Remove all items from D.

#### <span id="page-17-1"></span>**copy**()

 $D.copy() \rightarrow a$  shallow copy of D

#### **get**()

Return the value for key if key is in the dictionary, else default.

#### **items**()

D.items() -> a set-like object providing a view on D's items

#### **keys**()

D.keys() -> a set-like object providing a view on D's keys

#### **pop**()

 $D.pop(k[,d])$  -> v, remove specified key and return the corresponding value. If key is not found, d is returned if given, otherwise KeyError is raised

#### **popitem**()

D.popitem() -> (k, v), remove and return some (key, value) pair as a 2-tuple; but raise KeyError if D is empty.

#### **setdefault**()

Insert key with a value of default if key is not in the dictionary.

Return the value for key if key is in the dictionary, else default.

#### **update**()

D.update( $[E, ]^{**}F$ ) -> None. Update D from dict/iterable E and F. If E is present and has a .keys() method, then does: for k in E:  $D[k] = E[k]$  If E is present and lacks a .keys() method, then does: for k, v in E:  $D[k] = v$  In either case, this is followed by: for k in F:  $D[k] = F[k]$ 

#### **values**()

D.values $() \rightarrow$  an object providing a view on D's values

#### <span id="page-17-0"></span>**viz.block**

### **Module Contents**

### **class Block**

Bases: [graphenecommon.block.Block](http://docs.pygraphenelib.com/en/latest/graphenecommon.block.html#graphenecommon.block.Block)

Block

private-bases Read a single block from the chain.

param int block block number

#### param viz.viz.Client blockchain\_instance Client instance

param bool lazy Use lazy loading

Instances of this class are dictionaries that come with additional methods (see below) that allow dealing with a block and it's corresponding functions.

```
from viz.block import Block
block = Block(1)print(block)
```
Note: This class comes with its own caching function to reduce the load on the API server. Instances of this class can be refreshed with Account.refresh().

#### **define\_classes**(*self*)

#### **class BlockHeader**

Bases: [graphenecommon.block.BlockHeader](http://docs.pygraphenelib.com/en/latest/graphenecommon.block.html#graphenecommon.block.BlockHeader)

BlockHeader

private-bases

**define\_classes**(*self*)

<span id="page-18-0"></span>**viz.blockchain**

#### **Module Contents**

**class Blockchain** Bases: [graphenecommon.blockchain.Blockchain](http://docs.pygraphenelib.com/en/latest/graphenecommon.blockchain.html#graphenecommon.blockchain.Blockchain)

Blockchain

private-bases This class allows to access the blockchain and read data from it.

### param viz.viz.Client blockchain\_instance Client instance

- param str mode Irreversible block (irreversible) or actual head block (head) (default: *irreversible*)
- param int max\_block\_wait\_repetition maximum wait time for next block is max\_block\_wait\_repetition \* block\_interval (default 3)

This class let's you deal with blockchain related data and methods.

#### **static hash\_op**(*event: dict*)

This method generates a hash of blockchain operation.

<span id="page-19-0"></span>**define\_classes**(*self*)

#### **get\_block\_interval**(*self*)

Override class from graphenelib because our API is different.

```
stream_from(self, start_block: Optional[int] = None, end_block: Optional[int] = None,
                batch_operations: bool = False, full_blocks: bool = False, only_virtual_ops:
                bool = False)
```
This call yields raw blocks or operations depending on full\_blocks param.

By default, this generator will yield operations, one by one. You can choose to yield lists of operations, batched to contain all operations for each block with batch\_operations=True. You can also yield full blocks instead, with full\_blocks=True.

Parameters

- **start\_block** ([int](https://docs.python.org/3/library/functions.html#int)) Block to start with. If not provided, current (head) block is used.
- **end block**  $(int)$  $(int)$  $(int)$  Stop iterating at this block. If not provided, this generator will run forever (streaming mode).
- **batch\_operations** ([bool](https://docs.python.org/3/library/functions.html#bool)) (Defaults to False) Rather than yielding operations one by one, yield a list of all operations for each block.
- **full\_blocks** ([bool](https://docs.python.org/3/library/functions.html#bool)) (Defaults to False) Rather than yielding operations, return raw, unedited blocks as provided by blokchain\_instance. This mode will NOT include virtual operations.
- **only** virtual ops  $(boo1)$  stream only virtual operations

**stream**(*self*, *filter\_by: Optional[Union[str*, *List[str]]] = None*, *start\_block: Optional[int] = None*, *end\_block: Optional[int] = None*, *raw\_output: bool = False*) Yield a stream of specific operations, starting with current head block.

This method can work in 2 modes: 1. Whether only real operations are requested, it will use get\_block() API call, so you don't need to have neigher operation\_history nor accunt\_history plugins enabled. 2. Whether you're requesting any of the virtual operations, your node should have operation\_history or accunt\_history plugins enabled and appropriate settings for the history-related params should be set (history-start-block, history-whitelist-ops or historyblacklist-ops).

The dict output is formated such that  $t$  ype caries the operation type, timestamp and block\_num are taken from the block the operation was stored in and the other key depend on the actual operation.

#### Parameters

- **filter\_by** ([str](https://docs.python.org/3/library/stdtypes.html#str), list) List of operations to filter for
- **start** block ([int](https://docs.python.org/3/library/functions.html#int)) Block to start with. If not provided, current (head) block is used.
- **end block**  $(int)$  $(int)$  $(int)$  Stop iterating at this block. If not provided, this generator will run forever (streaming mode).
- **raw\_output** ([bool](https://docs.python.org/3/library/functions.html#bool)) when streaming virtual ops, yield raw ops instead of extended ops format

Example op when streaming virtual ops,  $raw\_output = False:$ 

```
{
    '_id': 'e2fabb498706edfccd1114921f05d95e8fd64e4c',
    'type': 'witness_reward',
    'timestamp': '2020-05-29T19:07:48',
    'block_num': 1,
    'trx_id': '0000000000000000000000000000000000000000',
    'witness': 'committee',
    'shares': '0.032999 SHARES',
}
```
<span id="page-20-1"></span>Virtual op with  $raw\_output = True$ :

```
{
   'trx_id': '0000000000000000000000000000000000000000',
   'block': 1,
    'trx_in_block': 65535,
   'op_in_trx': 0,
   'virtual_op': 1,
   'timestamp': '2020-05-29T19:28:08',
   'op': ['witness_reward', {'witness': 'committee', 'shares': '0.
˓→032999 SHARES'}],
}
```
#### Real op example:

```
{
   'type': 'transfer',
   'timestamp': '2020-05-29T19:20:07',
   'block_num': 6,
   'from': 'viz',
   'to': 'alice',
   'amount': '1.000 VIZ',
   'memo': 'test stream',
}
```
#### <span id="page-20-0"></span>**viz.blockchainobject**

### **Module Contents**

#### **class BlockchainObject**

Bases: [graphenecommon.blockchainobject.BlockchainObject](http://docs.pygraphenelib.com/en/latest/graphenecommon.blockchainobject.html#graphenecommon.blockchainobject.BlockchainObject)

BlockchainObject

private-bases

**class Object** Bases: [graphenecommon.blockchainobject.Object](http://docs.pygraphenelib.com/en/latest/graphenecommon.blockchainobject.html#graphenecommon.blockchainobject.Object)

**Object** 

<span id="page-21-3"></span>**perform\_id\_tests = False**

#### <span id="page-21-1"></span>**viz.converter**

### **Module Contents**

**class Converter**(*blockchain\_instance=None*)

Bases: [object](https://docs.python.org/3/library/functions.html#object)

Converter simplifies the handling of different metrics of the blockchain.

Parameters **blockchain\_instance** (Steemd) – Steemd() instance to use when accessing a RPC

**core\_per\_share**(*self*) Obtain CORE\_TOKEN/SHARES ratio.

**shares\_to\_core**(*self*, *shares*) Obtain CORE tokens representation of SHARES.

Parameters **shares** (number) – SHARES to convert to CORE

**core\_to\_shares**(*self*, *amount*) Obtain SHARES from CORE tokens.

Parameters amount (number) – amount of CORE tokens to convert

<span id="page-21-2"></span>**viz.exceptions**

**Module Contents**

<span id="page-21-0"></span>**exception BaseException** Bases: [Exception](https://docs.python.org/3/library/exceptions.html#Exception)

BaseException

private-bases Base excepsion class.

**class \_\_cause\_\_** exception cause

**class \_\_context\_\_** exception context

**class \_\_suppress\_context\_\_**

**class \_\_traceback\_\_**

**class args**

<span id="page-22-0"></span>**\_\_delattr\_\_**() Implement delattr(self, name). **\_\_dir\_\_**() Default dir() implementation. **\_\_eq\_\_**() Return self==value. **\_\_format\_\_**() Default object formatter. **\_\_ge\_\_**() Return self>=value. **\_\_getattribute\_\_**() Return getattr(self, name). **\_\_gt\_\_**() Return self>value. **\_\_hash\_\_**() Return hash(self). **\_\_le\_\_**() Return self<=value. **\_\_lt\_\_**() Return self<value. **\_\_ne\_\_**() Return self!=value. **\_\_reduce\_\_**() **\_\_reduce\_ex\_\_**() Helper for pickle. **\_\_repr\_\_**() Return repr(self). **\_\_setattr\_\_**() Implement setattr(self, name, value). **\_\_setstate\_\_**() **\_\_sizeof\_\_**() Size of object in memory, in bytes. **\_\_str\_\_**() Return str(self). **\_\_subclasshook\_\_**()

Abstract classes can override this to customize issubclass().

This is invoked early on by abc.ABCMeta.\_\_subclasscheck\_\_(). It should return True, False or NotImplemented. If it returns NotImplemented, the normal algorithm is used. Otherwise, it overrides the normal algorithm (and the outcome is cached).

```
with_traceback()
```
Exception.with\_traceback(tb) – set self.\_\_traceback\_\_ to tb and return self.

### **exception RPCConnectionRequired**

```
Bases: viz.exceptions.BaseException
```
<span id="page-23-0"></span>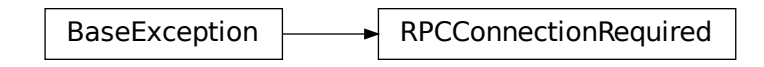

```
private-bases An RPC connection is required.
    class __cause__
        exception cause
    class __context__
        exception context
    class __suppress_context__
    class __traceback__
    class args
    __delattr__()
        Implement delattr(self, name).
     __dir__()
        Default dir() implementation.
      __eq__()
        Return self==value.
    __format__()
        Default object formatter.
    __ge__()
        Return self>=value.
    __getattribute__()
        Return getattr(self, name).
     __gt__()
        Return self>value.
    __hash__()
        Return hash(self).
    __le__()
        Return self<=value.
    __lt__()
        Return self<value.
    __ne__()
        Return self!=value.
    __reduce__()
    __reduce_ex__()
        Helper for pickle.
     __repr__()
        Return repr(self).
```
<span id="page-24-1"></span>**\_\_setattr\_\_**() Implement setattr(self, name, value).

**\_\_setstate\_\_**()

**\_\_sizeof\_\_**() Size of object in memory, in bytes.

**\_\_str\_\_**() Return str(self).

#### **\_\_subclasshook\_\_**()

Abstract classes can override this to customize issubclass().

This is invoked early on by abc.ABCMeta.\_\_subclasscheck\_\_(). It should return True, False or NotImplemented. If it returns NotImplemented, the normal algorithm is used. Otherwise, it overrides the normal algorithm (and the outcome is cached).

#### **with\_traceback**()

Exception.with\_traceback(tb) – set self.\_\_traceback\_\_ to tb and return self.

#### <span id="page-24-0"></span>**exception AccountExistsException**

Bases: [viz.exceptions.BaseException](#page-21-0)

 $BaseException$  AccountExistsException

private-bases The requested account already exists.

**class \_\_cause\_\_** exception cause

**class \_\_context\_\_** exception context

**class \_\_suppress\_context\_\_**

**class \_\_traceback\_\_**

#### **class args**

**\_\_delattr\_\_**() Implement delattr(self, name).

**\_\_dir\_\_**() Default dir() implementation.

**\_\_eq\_\_**() Return self==value.

**\_\_format\_\_**() Default object formatter.

**\_\_ge\_\_**() Return self>=value.

<span id="page-25-0"></span>**\_\_getattribute\_\_**() Return getattr(self, name). **\_\_gt\_\_**() Return self>value. **\_\_hash\_\_**() Return hash(self). **\_\_le\_\_**() Return self<=value. **\_\_lt\_\_**() Return self<value. **\_\_ne\_\_**() Return self!=value. **\_\_reduce\_\_**() **\_\_reduce\_ex\_\_**() Helper for pickle. **\_\_repr\_\_**() Return repr(self). **\_\_setattr\_\_**() Implement setattr(self, name, value). **\_\_setstate\_\_**() **\_\_sizeof\_\_**() Size of object in memory, in bytes. **\_\_str\_\_**() Return str(self). **\_\_subclasshook\_\_**() Abstract classes can override this to customize issubclass().

This is invoked early on by abc.ABCMeta.\_\_subclasscheck\_\_(). It should return True, False or NotImplemented. If it returns NotImplemented, the normal algorithm is used. Otherwise, it overrides the normal algorithm (and the outcome is cached).

### **with\_traceback**()

Exception.with\_traceback(tb) – set self.\_\_traceback\_\_ to tb and return self.

#### **exception ObjectNotInProposalBuffer**

Bases: [viz.exceptions.BaseException](#page-21-0)

 $BaseException$  ObjectNotInProposalBuffer ectNotInProposalBuffer<br>al.<br>al.

private-bases Object was not found in proposal.

```
class __cause__
   exception cause
```
<span id="page-26-0"></span>**class \_\_context\_\_** exception context **class \_\_suppress\_context\_\_ class \_\_traceback\_\_ class args \_\_delattr\_\_**() Implement delattr(self, name). **\_\_dir\_\_**() Default dir() implementation. **\_\_eq\_\_**() Return self==value. **\_\_format\_\_**() Default object formatter. **\_\_ge\_\_**() Return self>=value. **\_\_getattribute\_\_**() Return getattr(self, name). **\_\_gt\_\_**() Return self>value. **\_\_hash\_\_**() Return hash(self). **\_\_le\_\_**() Return self<=value. **\_\_lt\_\_**() Return self<value. **\_\_ne\_\_**() Return self!=value. **\_\_reduce\_\_**() **\_\_reduce\_ex\_\_**() Helper for pickle. **\_\_repr\_\_**() Return repr(self). **\_\_setattr\_\_**() Implement setattr(self, name, value). **\_\_setstate\_\_**() **\_\_sizeof\_\_**() Size of object in memory, in bytes. **\_\_str\_\_**() Return str(self). **\_\_subclasshook\_\_**()

Abstract classes can override this to customize issubclass().

<span id="page-27-0"></span>This is invoked early on by abc.ABCMeta.\_\_subclasscheck\_\_(). It should return True, False or NotImplemented. If it returns NotImplemented, the normal algorithm is used. Otherwise, it overrides the normal algorithm (and the outcome is cached).

#### **with\_traceback**()

Exception.with\_traceback(tb) – set self.\_\_traceback\_\_ to tb and return self.

#### **exception HtlcDoesNotExistException**

Bases: [viz.exceptions.BaseException](#page-21-0)

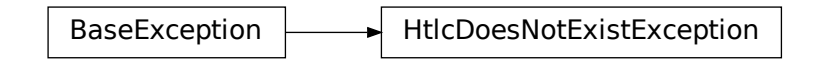

private-bases HTLC object does not exist.

**class \_\_cause\_\_** exception cause

**class \_\_context\_\_** exception context

**class \_\_suppress\_context\_\_**

**class \_\_traceback\_\_**

#### **class args**

**\_\_delattr\_\_**() Implement delattr(self, name).

**\_\_dir\_\_**()

Default dir() implementation.

**\_\_eq\_\_**() Return self==value.

**\_\_format\_\_**() Default object formatter.

**\_\_ge\_\_**() Return self>=value.

```
__getattribute__()
   Return getattr(self, name).
```
**\_\_gt\_\_**() Return self>value.

**\_\_hash\_\_**() Return hash(self).

 $\_\_\_\$ ( Return self<=value.

**\_\_lt\_\_**() Return self<value. <span id="page-28-1"></span>**\_\_ne\_\_**() Return self!=value.

### **\_\_reduce\_\_**()

**\_\_reduce\_ex\_\_**() Helper for pickle.

**\_\_repr\_\_**() Return repr(self).

**\_\_setattr\_\_**() Implement setattr(self, name, value).

**\_\_setstate\_\_**()

**\_\_sizeof\_\_**() Size of object in memory, in bytes.

**\_\_str\_\_**() Return str(self).

#### **\_\_subclasshook\_\_**()

Abstract classes can override this to customize issubclass().

This is invoked early on by abc.ABCMeta.\_\_subclasscheck\_\_(). It should return True, False or NotImplemented. If it returns NotImplemented, the normal algorithm is used. Otherwise, it overrides the normal algorithm (and the outcome is cached).

#### **with\_traceback**()

Exception.with\_traceback(tb) – set self.\_\_traceback\_\_ to tb and return self.

#### <span id="page-28-0"></span>**viz.instance**

### **Module Contents**

#### **class BlockchainInstance**(*\*args*, *\*\*kwargs*)

Bases: [graphenecommon.instance.AbstractBlockchainInstanceProvider](http://docs.pygraphenelib.com/en/latest/graphenecommon.instance.html#graphenecommon.instance.AbstractBlockchainInstanceProvider)

BlockchainInstance

private-bases This is a class that allows compatibility with previous naming conventions.

```
property viz(self)
    Alias for the specific blockchain.
```

```
get_instance_class(self)
    Should return the Chain instance class, e.g. viz.Client
```
**shared\_blockchain\_instance**()

```
set_shared_blockchain_instance(instance)
```

```
set_shared_config(config)
```
<span id="page-29-1"></span>**shared\_chain\_instance**

**set\_shared\_chain\_instance**

<span id="page-29-0"></span>**viz.memo**

#### **Module Contents**

#### **class Memo**

Bases: [graphenecommon.memo.Memo](http://docs.pygraphenelib.com/en/latest/graphenecommon.memo.html#graphenecommon.memo.Memo)

Memo

private-bases Deals with Memos that are attached to a transfer.

param viz.account.Account from\_account Account that has sent the memo

param viz.account.Account to\_account Account that has received the memo

param viz.viz.Client blockchain\_instance Client instance

A memo is encrypted with a shared secret derived from a private key of the sender and a public key of the receiver. Due to the underlying mathematics, the same shared secret can be derived by the private key of the receiver and the public key of the sender. The encrypted message is perturbed by a nonce that is part of the transmitted message.

```
from viz.memo import Memo
m = Memo("alice", "bob")
m.unlock_wallet("secret")
enc = (m.encrypt("foobar"))
print(enc)
print(m.decrypt(enc))
>> foobar
```
To decrypt a memo, simply use

```
from viz.memo import Memo
m = Memo()
m.blockchain.wallet.unlock("secret")
print(memo.decrypt(op_data["memo"]))
```
if op\_data being the payload of a transfer operation.

```
define_classes(self)
```

```
encrypt(self, message: str)
    Encrypt a memo.
```
This class overriden because upstream assumes memo key is in account['options']['memo\_key'], and bitshares memo format is different. We're using Golos memo format.

<span id="page-30-2"></span>**Parameters message** ([str](https://docs.python.org/3/library/stdtypes.html#str)) – clear text memo message Returns encrypted message Return type [str](https://docs.python.org/3/library/stdtypes.html#str)

**decrypt**(*self*, *message: str*) Decrypt a message. **Parameters message** ([dict](https://docs.python.org/3/library/stdtypes.html#dict)) – encrypted memo message Returns decrypted message Return type [str](https://docs.python.org/3/library/stdtypes.html#str)

<span id="page-30-0"></span>**viz.storage**

**Module Contents**

**url = wss://ws.viz.ropox.app appname get\_default\_config\_store**(*\*args*, *\*\*kwargs*) **get\_default\_key\_store**(*config*, *\*args*, *\*\*kwargs*)

<span id="page-30-1"></span>**viz.transactionbuilder**

### **Module Contents**

**class ProposalBuilder**(*author*, *title*, *memo*, *proposal\_expiration=None*, *proposal\_review=None*, *parent=None*, *\*args*, *\*\*kwargs*) Bases: [graphenecommon.transactionbuilder.ProposalBuilder](http://docs.pygraphenelib.com/en/latest/graphenecommon.transactionbuilder.html#graphenecommon.transactionbuilder.ProposalBuilder)

ProposalBuilder

private-bases Proposal Builder allows us to construct an independent Proposal that may later be added to an instance of TransactionBuilder.

param str proposer Account name of the proposing user

param int proposal\_expiration Number seconds until the proposal is supposed to expire

param int proposal\_review Number of seconds for review of the proposal

param .transactionbuilder.TransactionBuilder Specify your own instance of transaction builder (optional)

param instance blockchain\_instance Blockchain instance

**define\_classes**(*self*)

**get\_raw**(*self*)

Returns an instance of base "Operations" for further processing.

**broadcast**(*self*)

#### <span id="page-31-3"></span><span id="page-31-0"></span>**class TransactionBuilder**

Bases: [graphenecommon.transactionbuilder.TransactionBuilder](http://docs.pygraphenelib.com/en/latest/graphenecommon.transactionbuilder.html#graphenecommon.transactionbuilder.TransactionBuilder)

**TransactionBuilder** 

private-bases This class simplifies the creation of transactions by adding operations and signers.

```
permission_types = ['master', 'active', 'regular']
```

```
define_classes(self)
```

```
add_required_fees(self, ops, **kwargs)
    Override this method because steem-like chains doesn't have transaction feed.
```
#### **appendSigner**(*self*, *accounts*, *permission*)

Try to obtain the wif key from the wallet by telling which account and permission is supposed to sign the transaction.

**get\_block\_params**(*self*)

Auxiliary method to obtain ref\_block\_num and ref\_block\_prefix.

Requires a websocket connection to a witness node!

#### <span id="page-31-1"></span>**viz.utils**

#### **Module Contents**

```
json_expand(json_op, key_name='json')
     Convert a string json object to Python dict in an op.
```
#### **time\_elapsed**(*event\_time*)

Takes a string time from blockchain event, and returns a time delta from now.

```
parse_time(event_time)
```
Take a string representation of time from the blockchain, and parse it into datetime object.

**time\_diff**(*time1*, *time2*)

#### <span id="page-31-2"></span>**viz.viz**

### **Module Contents**

### **log**

#### **class Client**

Bases: [graphenecommon.chain.AbstractGrapheneChain](http://docs.pygraphenelib.com/en/latest/graphenecommon.chain.html#graphenecommon.chain.AbstractGrapheneChain)

<span id="page-32-0"></span>Client

private-bases Blockchain network client.

param str node Node to connect to

param str rpcuser RPC user *(optional)*

param str rpcpassword RPC password *(optional)*

param bool nobroadcast Do not broadcast a transaction! *(optional)*

param bool debug Enable Debugging *(optional)*

- param array,dict,string keys Predefine the wif keys to shortcut the wallet database *(optional)*
- param bool offline Boolean to prevent connecting to network (defaults to False) *(optional)*
- param int expiration Delay in seconds until transactions are supposed to expire *(optional)*
- param bool blocking Wait for broadcasted transactions to be included in a block and return full transaction. Blocking is checked inside [broadcast\(\)](http://docs.pygraphenelib.com/en/latest/graphenecommon.transactionbuilder.html#graphenecommon.transactionbuilder.TransactionBuilder.broadcast) *(Default: False)*, *(optional)*
- param bool bundle Do not broadcast transactions right away, but allow to bundle operations *(optional)*

Three wallet operation modes are possible:

- Wallet Database: Here, the libs load the keys from the locally stored wallet SOLite database (see storage.py). To use this mode, simply call Client() without the keys parameter
- Providing Keys: Here, you can provide the keys for your accounts manually. All you need to do is add the wif keys for the accounts you want to use as a simple array using the keys parameter to Client().
- Force keys: This more is for advanced users and requires that you know what you are doing. Here, the keys parameter is a dictionary that overwrite the active, master, or memo keys for any account. This mode is only used for *foreign* signatures!

The purpose of this class it to simplify interaction with blockchain by providing high-level methods instead of forcing user to use RPC methods directly.

The idea is to have a class that allows to do this:

```
from viz import Client
viz = Client()print(viz.info())
```
**define\_classes**(*self*)

```
new_proposal(self, title: str, memo: str = '', parent: Optional[TransactionBuilder] =
                  None, expiration time: int = 2 * 24 * 60 * 60, review period time: Op-
                  tional[int] = None, account: str = None, **kwargs: Any)
```
Create a new proposal.

Proposal is a way to propose some transaction to another account. Primary usecase is a multisig account which requires several members approval to perform an operation.

Parameters

- **title**  $(str)$  $(str)$  $(str)$  title of proposed transaction
- **memo**  $(str)$  $(str)$  $(str)$  may be a description of the proposal
- **parent** ([TransactionBuilder](#page-31-0)) TransactionBuilder instance to add proposal to
- **expiration\_time** ([int](https://docs.python.org/3/library/functions.html#int)) maximum time allowed for transaction
- **review\_period\_time** ([int](https://docs.python.org/3/library/functions.html#int)) time to make a decision of the transaction participants
- **account**  $(str)$  $(str)$  $(str)$  author of proposed transaction

Example usage:

```
from viz import Client
viz = Client()proposal = viz.new_proposal('title', 'test proposal', account='alice')
viz.transfer("null", 1, "VIZ", memo="test transfer proposal",
˓→account=default_account, append_to=proposal)
proposal.broadcast()
```
**proposal\_update**(*self*, *author: str*, *title: str*, *approver: Union[str*, *list] = None*, *keys: Union[str*, *list] = None*, *permission: str = 'regular'*, *approve: bool =*

```
True, account: str = None)
```
Update proposal (approve or disapprove)

Parameters

- **author**  $(str)$  $(str)$  $(str)$  author of proposed transaction
- **title**  $(str)$  $(str)$  $(str)$  title of proposed transaction
- **list approver**  $(s \nvert x)$  account(s) for approvals, default is account field
- **keys**  $(str)$  $(str)$  $(str)$  public key(s) used for multisig accounts (key approval)
- **permission** ([str](https://docs.python.org/3/library/stdtypes.html#str)) the required permission type for signing
- **approve**  $(str)$  $(str)$  $(str)$  True = approve, False = disapprove
- **account**  $(str)$  $(str)$  $(str)$  the account that authorizes the operation

**transfer**(*self*, *to: str*, *amount: float*, *asset: str*, *memo: str = ''*, *account: Optional[str] = None*, *\*\*kwargs: Any*)

Transfer an asset to another account.

#### **Parameters**

- **to**  $(str)$  $(str)$  $(str)$  Recipient
- **amount**  $(f$ loat) Amount to transfer
- **asset**  $(str)$  $(str)$  $(str)$  Asset to transfer
- **memo**  $(str)$  $(str)$  $(str)$  (optional) Memo, may begin with # for encrypted messaging
- **account**  $(str)$  $(str)$  $(str)$  (optional) the source account for the transfer if not default\_account

**award**(*self*, *receiver: str*, *energy: float*, *memo: str = ''*, *beneficiaries: Optional[List[Dict[str*, *Union[str*, *int]]]] = None*, *account: str = None*, *\*\*kwargs: Any*)

Award someone.

#### Parameters

- **receiver** ([str](https://docs.python.org/3/library/stdtypes.html#str)) account name of award receiver
- **energy**  $(f$ loat) energy as 0-100%
- **memo**  $(str)$  $(str)$  $(str)$  optional comment
- **beneficiaries** ([list](https://docs.python.org/3/library/stdtypes.html#list)) list of dicts, example [{'account': 'vvk',

```
'weight': 50}]
```
- **account**  $(str)$  $(str)$  $(str)$  initiator account name
- <span id="page-34-1"></span>**custom**(*self, id\_: str, json: Union[Dict, List], required\_active\_auths: Optional[List[str]] = None, required\_regular\_auths: Optional[List[str]] = None*)

Create a custom operation.

Parameters

- **id**  $(str)$  $(str)$  $(str)$  identifier for the custom (max length 32 bytes)
- $\bullet$  **json** ([dict,](https://docs.python.org/3/library/stdtypes.html#dict) [list](https://docs.python.org/3/library/stdtypes.html#list)) the json data to put into the custom operation
- **required active auths**  $(llist) (optional)$  $(llist) (optional)$  $(llist) (optional)$  require signatures from these active auths to make this operation valid
- **required\_regular\_auths** ([list](https://docs.python.org/3/library/stdtypes.html#list)) (optional) require signatures from these regular auths

**withdraw\_vesting**(*self*, *amount: float*, *account: str = None*)

Withdraw SHARES from the vesting account.

**Parameters** 

- **amount**  $(f$ *loat*) number of SHARES to withdraw over a period
- **account**  $(str)$  $(str)$  $(str)$  (optional) the source account for the transfer if not default\_account

**transfer\_to\_vesting**(*self*, *amount: float*, *to: str = None*, *account: str = None*)

Vest free VIZ into vesting.

**Parameters** 

- **amount**  $(f$ *loat* $)$  number of VIZ to vest
- **to** ([str](https://docs.python.org/3/library/stdtypes.html#str)) (optional) the source account for the transfer if not default\_account
- **account**  $(str)$  $(str)$  $(str)$  (optional) the source account for the transfer if not default\_account

**set\_withdraw\_vesting\_route**(*self*, *to: str*, *percentage: float = 100*, *account: str =*

*None*, *auto\_vest: bool = False*)

Set up a vesting withdraw route. When vesting shares are withdrawn, they will be routed to these accounts based on the specified weights.

To obtain existing withdraw routes, use [get\\_withdraw\\_vesting\\_routes\(\)](#page-34-0)

```
a = Account ('vvk', blockchain_instance=viz)
pprint(a.get_withdraw_routes())
```
#### Parameters

- **to**  $(str)$  $(str)$  $(str)$  Recipient of the vesting withdrawal
- **percentage** (*[float](https://docs.python.org/3/library/functions.html#float)*) The percent of the withdraw to go to the 'to' account.
- **account**  $(str)$  $(str)$  $(str)$  (optional) the vesting account
- **auto\_vest** ([bool](https://docs.python.org/3/library/functions.html#bool)) Set to true if the from account should receive the SHARES as SHARES, or false if it should receive them as CORE. (defaults to False)

<span id="page-34-0"></span>**get\_withdraw\_vesting\_routes**(*self*, *account: str*, *\*\*kwargs: str*)

Get vesting withdraw route for an account.

This is a shortcut for viz.account.Account.get\_withdraw\_routes(). **Parameters account**  $(str)$  $(str)$  $(str)$  – account name Returns list with routes

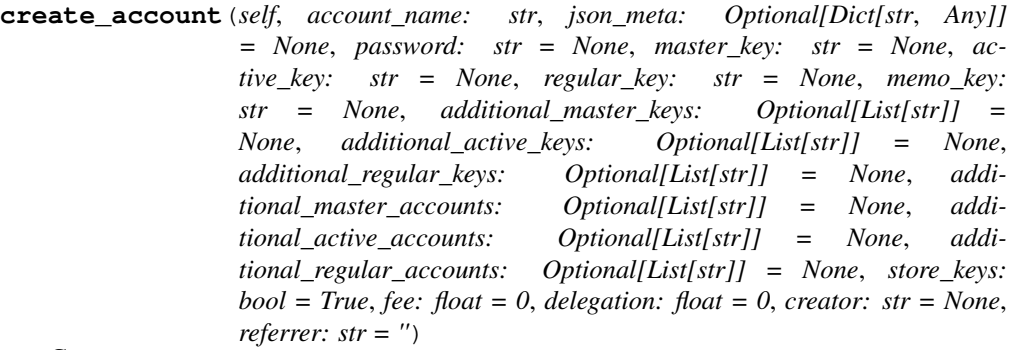

Create new account.

The brainkey/password can be used to recover all generated keys (see  $vizbase$ . $account$ for more details.

By default, this call will use default account to register a new name account name with all keys being derived from a new brain key that will be returned. The corresponding keys will automatically be installed in the wallet.

#### Note:

Account creations cost a fee that is defined by the network. If you create an account, you will need to pay for that fee!

You can partially pay that fee by delegating SHARES.

Warning: Don't call this method unless you know what you are doing! Be sure to understand what this method does and where to find the private keys for your account.

Note: Please note that this imports private keys (if password is present) into the wallet by default.

#### Parameters

- **account\_name**  $(str)$  $(str)$  $(str)$  (**required**) new account name
- **json\_meta** ([dict](https://docs.python.org/3/library/stdtypes.html#dict)) Optional meta data for the account
- **password**  $(str)$  $(str)$  $(str)$  Alternatively to providing keys, one can provide a password from which the keys will be derived
- **master\_key** ([str](https://docs.python.org/3/library/stdtypes.html#str)) Main master key
- **active\_key** ([str](https://docs.python.org/3/library/stdtypes.html#str)) Main active key
- **regular\_key** ([str](https://docs.python.org/3/library/stdtypes.html#str)) Main regular key
- **memo\_key**  $(str)$  $(str)$  $(str)$  Main memo\_key
- **additional\_master\_keys** ([list](https://docs.python.org/3/library/stdtypes.html#list)) Additional master public keys
- **additional active keys** ([list](https://docs.python.org/3/library/stdtypes.html#list)) Additional active public keys
- **additional\_regular\_keys** ([list](https://docs.python.org/3/library/stdtypes.html#list)) Additional regular public keys
- **additional master accounts** ([list](https://docs.python.org/3/library/stdtypes.html#list)) Additional master account names
- **additional\_active\_accounts** ([list](https://docs.python.org/3/library/stdtypes.html#list)) Additional active account names
- **additional\_regular\_accounts** ([list](https://docs.python.org/3/library/stdtypes.html#list)) Additional regular account names
- **store\_keys** ([bool](https://docs.python.org/3/library/functions.html#bool)) Store new keys in the wallet (default: True)
- <span id="page-36-2"></span>• **fee** (*[float](https://docs.python.org/3/library/functions.html#float)*) – (Optional) If set, *creator* pay a fee of this amount, and delegate the rest with SHARES (calculated automatically).
- **delegation** (*[float](https://docs.python.org/3/library/functions.html#float)*) amount of SHARES to be delegated to a new account
- **creator**  $(str)$  $(str)$  $(str)$  which account should pay the registration fee (defaults to default\_account)
- **referrer** ([str](https://docs.python.org/3/library/stdtypes.html#str)) account who will be set as referrer, defaults to creator

Raises **[AccountExistsException](#page-24-0)** – if the account already exists on the blockchain

**\_store\_keys**(*self*, *\*args*) Store private keys to local storage.

#### <span id="page-36-0"></span>**viz.wallet**

#### **Module Contents**

#### **class Wallet**

Bases: [graphenecommon.wallet.Wallet](http://docs.pygraphenelib.com/en/latest/graphenecommon.wallet.html#graphenecommon.wallet.Wallet)

Wallet

private-bases

**define\_classes**(*self*)

<span id="page-36-1"></span>**viz.witness**

### **Module Contents**

```
class Witness
```
Bases: [graphenecommon.witness.Witness](http://docs.pygraphenelib.com/en/latest/graphenecommon.witness.html#graphenecommon.witness.Witness)

Witness

private-bases Read data about a witness in the chain.

param str account\_name Name of the witness

param viz blockchain\_instance Client() instance to use when accesing a RPC

```
define_classes(self)
```
#### <span id="page-37-2"></span>**class Witnesses**

Bases: [graphenecommon.witness.Witnesses](http://docs.pygraphenelib.com/en/latest/graphenecommon.witness.html#graphenecommon.witness.Witnesses)

Witnesses

private-bases Obtain a list of active witnesses and the current schedule.

param bool only\_active (False) Only return witnesses that are actively producing blocks param viz blockchain\_instance Client() instance to use when accesing a RPC **define\_classes**(*self*)

### <span id="page-37-1"></span>**3.2.2 vizbase**

### **Submodules**

<span id="page-37-0"></span>**vizbase.account**

### **Module Contents**

#### **class PasswordKey**

Bases: [graphenebase.account.PasswordKey](http://docs.pygraphenelib.com/en/latest/graphenebase.account.html#graphenebase.account.PasswordKey)

PasswordKey

private-bases This class derives a private key given the account name, the role and a password.

It leverages the technology of Brainkeys and allows people to have a secure private key by providing a passphrase only.

### **prefix**

# **class BrainKey**

Bases: [graphenebase.account.BrainKey](http://docs.pygraphenelib.com/en/latest/graphenebase.account.html#graphenebase.account.BrainKey)

<span id="page-38-1"></span>**BrainKey** 

private-bases Brainkey implementation similar to the graphene-ui web-wallet.

param str brainkey Brain Key

param int sequence Sequence number for consecutive keys

Keys in Graphene are derived from a seed brain key which is a string of 16 words out of a predefined dictionary with 49744 words. It is a simple single-chain key derivation scheme that is not compatible with BIP44 but easy to use.

Given the brain key, a private key is derived as:

privkey = SHA256(SHA512(brainkey + " " + sequence))

Incrementing the sequence number yields a new key that can be regenerated given the brain key.

#### **prefix**

#### **class Address**

Bases: [graphenebase.account.Address](http://docs.pygraphenelib.com/en/latest/graphenebase.account.html#graphenebase.account.Address)

Address

private-bases Address class.

This class serves as an address representation for Public Keys.

param str address Base58 encoded address (defaults to None)

param str pubkey Base58 encoded pubkey (defaults to None)

param str prefix Network prefix (defaults to BTS)

Example:

Address("BTSFN9r6VYzBK8EKtMewfNbfiGCr56pHDBFi")

### **prefix**

#### <span id="page-38-0"></span>**class PublicKey**

Bases: [graphenebase.account.PublicKey](http://docs.pygraphenelib.com/en/latest/graphenebase.account.html#graphenebase.account.PublicKey)

<span id="page-39-1"></span>PublicKey

private-bases This class deals with Public Keys and inherits Address.

param str pk Base58 encoded public key

param str prefix Network prefix (defaults to BTS)

Example::

PublicKey("BTS6UtYWWs3rkZGV8JA86qrgkG6tyFksgECefKE1MiH4HkLD8PFGL")

Note: By default, graphene-based networks deal with compressed public keys. If an uncompressed key is required, the method unCompressed can be used:

PublicKey("xxxxx").unCompressed()

### **prefix**

#### <span id="page-39-0"></span>**class PrivateKey**

Bases: [graphenebase.account.PrivateKey](http://docs.pygraphenelib.com/en/latest/graphenebase.account.html#graphenebase.account.PrivateKey)

**PrivateKey** 

private-bases Derives the compressed and uncompressed public keys and constructs two instances of PublicKey:

param str wif Base58check-encoded wif key

param str prefix Network prefix (defaults to BTS)

Example::

PrivateKey("5HqUkGuo62BfcJU5vNhTXKJRXuUi9QSE6jp8C3uBJ2BVHtB8WSd")

Compressed vs. Uncompressed:

- **PrivateKey("w-i-f").pubkey**: Instance of PublicKey using compressed key.
- **PrivateKey("w-i-f").pubkey.address**: Instance of Address using compressed key.
- **PrivateKey("w-i-f").uncompressed**: Instance of PublicKey using uncompressed key.

<span id="page-40-3"></span>• **PrivateKey("w-i-f").uncompressed.address**: Instance of Address using uncompressed key.

**prefix**

<span id="page-40-1"></span>**vizbase.chains**

**Module Contents**

**DEFAULT\_PREFIX = VIZ**

### **KNOWN\_CHAINS**

**PRECISIONS**

<span id="page-40-2"></span>**vizbase.exceptions**

#### **Module Contents**

<span id="page-40-0"></span>**exception BaseException** Bases: [Exception](https://docs.python.org/3/library/exceptions.html#Exception)

BaseException

private-bases

**class \_\_cause\_\_** exception cause

**class \_\_context\_\_** exception context

**class \_\_suppress\_context\_\_**

**class \_\_traceback\_\_**

**class args**

**\_\_delattr\_\_**() Implement delattr(self, name).

**\_\_dir\_\_**() Default dir() implementation.

**\_\_eq\_\_**() Return self==value.

**\_\_format\_\_**() Default object formatter. <span id="page-41-0"></span>**\_\_ge\_\_**() Return self>=value. **\_\_getattribute\_\_**() Return getattr(self, name). **\_\_gt\_\_**() Return self>value. **\_\_hash\_\_**() Return hash(self). **\_\_le\_\_**() Return self<=value. **\_\_lt\_\_**() Return self<value. **\_\_ne\_\_**() Return self!=value. **\_\_reduce\_\_**() **\_\_reduce\_ex\_\_**() Helper for pickle. **\_\_repr\_\_**() Return repr(self). **\_\_setattr\_\_**() Implement setattr(self, name, value). **\_\_setstate\_\_**() **\_\_sizeof\_\_**() Size of object in memory, in bytes. **\_\_str\_\_**() Return str(self). **\_\_subclasshook\_\_**() Abstract classes can override this to customize issubclass().

This is invoked early on by abc.ABCMeta.\_\_subclasscheck\_\_(). It should return True, False or NotImplemented. If it returns NotImplemented, the normal algorithm is used. Otherwise, it overrides the normal algorithm (and the outcome is cached).

#### **with\_traceback**()

Exception.with\_traceback(tb) – set self.\_\_traceback\_\_ to tb and return self.

#### **exception AssetUnknown**

Bases: [vizbase.exceptions.BaseException](#page-40-0)

BaseException  $\longrightarrow$  AssetUnknown

<span id="page-42-0"></span>**class \_\_cause\_\_** exception cause **class \_\_context\_\_** exception context **class \_\_suppress\_context\_\_ class \_\_traceback\_\_ class args \_\_delattr\_\_**() Implement delattr(self, name). **\_\_dir\_\_**() Default dir() implementation. **\_\_eq\_\_**() Return self==value. **\_\_format\_\_**() Default object formatter. **\_\_ge\_\_**() Return self>=value. **\_\_getattribute\_\_**() Return getattr(self, name). **\_\_gt\_\_**() Return self>value. **\_\_hash\_\_**() Return hash(self). **\_\_le\_\_**() Return self<=value.  $1$ **t**\_() Return self<value. **\_\_ne\_\_**() Return self!=value. **\_\_reduce\_\_**() **\_\_reduce\_ex\_\_**() Helper for pickle. **\_\_repr\_\_**() Return repr(self). **\_\_setattr\_\_**() Implement setattr(self, name, value). **\_\_setstate\_\_**() **\_\_sizeof\_\_**() Size of object in memory, in bytes.

**\_\_str\_\_**() Return str(self).

#### <span id="page-43-1"></span>**\_\_subclasshook\_\_**()

Abstract classes can override this to customize issubclass().

This is invoked early on by abc.ABCMeta.\_\_subclasscheck\_\_(). It should return True, False or NotImplemented. If it returns NotImplemented, the normal algorithm is used. Otherwise, it overrides the normal algorithm (and the outcome is cached).

#### **with\_traceback**()

Exception.with\_traceback(tb) – set self.\_\_traceback\_\_ to tb and return self.

<span id="page-43-0"></span>**vizbase.memo**

### **Module Contents**

#### **init\_aes**(*shared\_secret*, *nonce*)

Initialize AES instance.

#### **Parameters**

- **shared\_secret** (hex) Shared Secret to use as encryption key
- **nonce** ([int](https://docs.python.org/3/library/functions.html#int)) Random nonce

Returns AES instance and checksum of the encryption key

Return type length 2 tuple

**encode\_memo**(*priv*, *pub*, *nonce*, *message*, *\*\*kwargs*)

Encode a message with a shared secret between Alice and Bob.

#### **Parameters**

- **priv** ([PrivateKey](#page-39-0)) Private Key (of Alice)
- **pub** ([PublicKey](#page-38-0)) Public Key (of Bob)
- **nonce**  $(int)$  $(int)$  $(int)$  Random nonce
- message  $(str)$  $(str)$  $(str)$  Memo message

#### Returns Encrypted message

#### Return type hex

**decode\_memo**(*priv*, *message*)

Decode a message with a shared secret between Alice and Bob.

### Parameters

- **priv** ([PrivateKey](#page-39-0)) Private Key (of Bob)
- **message** (base58encoded) Encrypted Memo message

Returns Decrypted message

Return type [str](https://docs.python.org/3/library/stdtypes.html#str)

Raises **[ValueError](https://docs.python.org/3/library/exceptions.html#ValueError)** – if message cannot be decoded as valid UTF-8 string

#### **involved\_keys**(*message*)

decode structure.

**\_pad**(*raw\_message*, *bs*)

**\_unpad**(*raw\_message*, *bs*)

#### <span id="page-44-1"></span><span id="page-44-0"></span>**vizbase.objects**

### **Module Contents**

#### **class Operation**

Bases: [graphenebase.objects.Operation](http://docs.pygraphenelib.com/en/latest/graphenebase.objects.html#graphenebase.objects.Operation)

Operation

private-bases Need to overwrite a few attributes to load proper operations from viz.

**module = vizbase.operations**

```
operations
```
**class Amount**(*d*)

**\_\_bytes\_\_**(*self*)

**\_\_str\_\_**(*self*)

```
class Beneficiary(*args, **kwargs)
    Bases: graphenebase.objects.GrapheneObject
```
**Beneficiary** 

private-bases

```
class Memo(*args, **kwargs)
```
Bases: [graphenebase.objects.GrapheneObject](http://docs.pygraphenelib.com/en/latest/graphenebase.objects.html#graphenebase.objects.GrapheneObject)

Memo

```
Beneficiary<br>
private-bases<br>
class Memo (*args, **kwarg<br>
Bases: graphenebase<br>
private-bases<br>
class Permission (*args,<br>
Bases: graphenebase
class Permission(*args, **kwargs)
          Bases: graphenebase.objects.GrapheneObject
```
<span id="page-45-0"></span>Permission

private-bases

**class ChainPropertiesVariant**(*props*) Bases: [graphenebase.types.Static\\_variant](http://docs.pygraphenelib.com/en/latest/graphenebase.types.html#graphenebase.types.Static_variant)

ChainPropertiesVariant

#### private-bases

**class ChainProperties**(*\*args*, *\*\*kwargs*) Bases: [graphenebase.objects.GrapheneObject](http://docs.pygraphenelib.com/en/latest/graphenebase.objects.html#graphenebase.objects.GrapheneObject)

**ChainProperties** 

private-bases

**class Op\_wrapper**(*\*args*, *\*\*kwargs*) Bases: [graphenebase.objects.GrapheneObject](http://docs.pygraphenelib.com/en/latest/graphenebase.objects.html#graphenebase.objects.GrapheneObject)

Op\_wrapper

<span id="page-46-2"></span><span id="page-46-0"></span>**vizbase.operationids**

#### **Module Contents**

```
OPS = ['vote', 'content', 'transfer', 'transfer_to_vesting', 'withdraw_vesting', 'account_v
operations
VIRTUAL_OPS = ['author_reward', 'curation_reward', 'content_reward', 'fill_vesting_withdraw
```
<span id="page-46-1"></span>**vizbase.operations**

#### **Module Contents**

```
class Account_create(*args, **kwargs)
    Bases: vizbase.objects.GrapheneObject
```
Account create

#### private-bases

**class Account\_update**(*\*args*, *\*\*kwargs*) Bases: vizbase.objects.GrapheneObject

Account update

private-bases

**class Account\_metadata**(*\*args*, *\*\*kwargs*) Bases: vizbase.objects.GrapheneObject

Account\_metadata

<span id="page-47-0"></span>**class Award**(*\*args*, *\*\*kwargs*) Bases: vizbase.objects.GrapheneObject

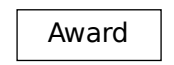

private-bases

**class Transfer**(*\*args*, *\*\*kwargs*) Bases: vizbase.objects.GrapheneObject

Transfer

#### private-bases

**class Transfer\_to\_vesting**(*\*args*, *\*\*kwargs*) Bases: vizbase.objects.GrapheneObject

Transfer\_to\_vesting

private-bases

**class Withdraw\_vesting**(*\*args*, *\*\*kwargs*) Bases: vizbase.objects.GrapheneObject

Withdraw vesting

```
class Delegate_vesting_shares(*args, **kwargs)
    Bases: vizbase.objects.GrapheneObject
```
<span id="page-48-0"></span>Delegate\_vesting\_shares

private-bases

**class Set\_withdraw\_vesting\_route**(*\*args*, *\*\*kwargs*) Bases: vizbase.objects.GrapheneObject

Set withdraw vesting route

#### private-bases

**class Witness\_update**(*\*args*, *\*\*kwargs*) Bases: vizbase.objects.GrapheneObject

Witness\_update

#### private-bases

**class Versioned\_chain\_properties\_update**(*\*args*, *\*\*kwargs*) Bases: vizbase.objects.GrapheneObject

Versioned\_chain\_properties\_update

**class Account\_witness\_vote**(*\*args*, *\*\*kwargs*) Bases: vizbase.objects.GrapheneObject

<span id="page-49-0"></span>Account\_witness\_vote

private-bases

**class Proposal\_create**(*\*args*, *\*\*kwargs*) Bases: vizbase.objects.GrapheneObject

Proposal create

private-bases See libraries/protocol/include/graphene/protocol/proposal\_operations.hpp.

**class Proposal\_update**(*\*args*, *\*\*kwargs*) Bases: vizbase.objects.GrapheneObject

Proposal\_update

private-bases

**class Proposal\_delete**(*\*args*, *\*\*kwargs*) Bases: vizbase.objects.GrapheneObject

Proposal\_delete

```
class Custom(*args, **kwargs)
    Bases: vizbase.objects.GrapheneObject
```
<span id="page-50-3"></span>Custom

private-bases

<span id="page-50-2"></span>**vizbase.signedtransactions**

**Module Contents**

### **class Signed\_Transaction**

Bases: [graphenebase.signedtransactions.Signed\\_Transaction](http://docs.pygraphenelib.com/en/latest/graphenebase.signedtransactions.html#graphenebase.signedtransactions.Signed_Transaction)

Signed\_Transaction

private-bases Create a signed transaction and offer method to create the signature.

param num refNum parameter ref\_block\_num (see getBlockParams) param num refPrefix parameter ref\_block\_prefix (see getBlockParams) param str expiration expiration date param Array operations array of operations **known\_chains default\_prefix operation\_klass**

## <span id="page-50-0"></span>**3.2.3 vizapi**

### **Submodules**

<span id="page-50-1"></span>**vizapi.consts**

**Module Contents**

**API**

#### <span id="page-51-1"></span><span id="page-51-0"></span>**vizapi.exceptions**

#### **Module Contents**

#### **decode\_rpc\_error\_msg**(*exc: Exception*) → str

Helper function to decode the raised Exception and give it a python Exception class.

Exception text usually consists of two lines, in raw:

Assert Exception (10) \namount.amount > 0: Cannot transfer a negative amount (aka: stealing)\n\n or

missing required active authority (3010000)\nMissing Active Authority  $['''\nviz"]\n\n\n\nn\n\n\n\nn\n\n\nn\n\n\nn$ 

We're omitting the fist line and returning meaningful second line, stripping trailing newlines.

#### **class MissingRequiredAuthority**

Bases: [grapheneapi.exceptions.RPCError](http://docs.pygraphenelib.com/en/latest/grapheneapi.exceptions.html#grapheneapi.exceptions.RPCError)

MissingRequiredAuthority

#### private-bases

#### **class NoSuchAPI**

Bases: [grapheneapi.exceptions.RPCError](http://docs.pygraphenelib.com/en/latest/grapheneapi.exceptions.html#grapheneapi.exceptions.RPCError)

NoSuchAPI

private-bases

#### **class UnhandledRPCError**

Bases: [grapheneapi.exceptions.RPCError](http://docs.pygraphenelib.com/en/latest/grapheneapi.exceptions.html#grapheneapi.exceptions.RPCError)

UnhandledRPCError

#### <span id="page-52-1"></span>**class ReadLockFail**

Bases: [grapheneapi.exceptions.RPCError](http://docs.pygraphenelib.com/en/latest/grapheneapi.exceptions.html#grapheneapi.exceptions.RPCError)

**ReadLockFail** 

#### private-bases

#### **class UnknownNetwork**

Bases: [grapheneapi.exceptions.RPCError](http://docs.pygraphenelib.com/en/latest/grapheneapi.exceptions.html#grapheneapi.exceptions.RPCError)

UnknownNetwork

private-bases

<span id="page-52-0"></span>**vizapi.noderpc**

**Module Contents**

**log**

```
class NodeRPC(*args, **kwargs)
    Bases: grapheneapi.api.Api
```
NodeRPC

private-bases Redefine graphene Api class.

Class wraps communications with API nodes via proxying requests to lower-level  $Rpc$  class and it's implementations [Websocket](#page-53-1) and [Http](#page-53-2).

To enable RPC debugging:

```
log = logging.getLogger('vizapi')
log.setLevel(logging.DEBUG)
log.addHandler(logging.StreamHandler())
```

```
post_process_exception(self, error: Exception)
    Process error response and raise proper exception.
```
Called from  ${\color{black} \underline{\hspace{0.3cm}}\hspace{0.3cm}}$   ${\color{black} \underline{\hspace{0.3cm}}\hspace{0.3cm}}$   ${\color{black} \underline{\hspace{0.3cm}}\hspace{0.3cm}}$   ${\color{black} \underline{\hspace{0.3cm}}\hspace{0.3cm}}$   ${\color{black} \underline{\hspace{0.3cm}}\hspace{0.3cm}}$   ${\color{black} \underline{\hspace{0.3cm}}\hspace{0.3cm}}$   ${\color{black} \underline{\hspace{0.3cm}}\hspace{0.3cm}}$   ${\color{black} \underline{\hspace{0$ parse\_response() in Rpc class. Parameters **error** – exception

```
updated_connection(self)
```

```
get_network(self)
   Cache connected network info.
```
This avoids multiple calls of self.get\_config()

```
_get_network(self)
    Identify the connected network.
```
This call returns a dictionary with keys chain\_id, core\_symbol and prefix

#### <span id="page-53-0"></span>**class Rpc**(*\*args*, *\*\*kwargs*)

Bases: [grapheneapi.rpc.Rpc](http://docs.pygraphenelib.com/en/latest/grapheneapi.rpc.html#grapheneapi.rpc.Rpc)

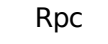

private-bases This class is responsible for making RPC queries.

Original graphene chains (like Bitshares) uses api\_id in "params", while Golos and VIZ uses api name here.

```
__getattr__(self, name)
    Map all methods to RPC calls and pass through the arguments.
```

```
class Websocket(*args, **kwargs)
```

```
Bases: grapheneapi.websocket.Websocket, vizapi.noderpc.Rpc
```
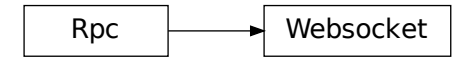

private-bases Interface to API node websocket endpoint.

We have to override Websocket class because we need it to inherit from our own Rpc class.

```
__getattr__(self, name)
```
Map all methods to RPC calls and pass through the arguments.

```
class Http(*args, **kwargs)
```

```
Bases: grapheneapi.http.Http, vizapi.noderpc.Rpc
```
<span id="page-54-0"></span>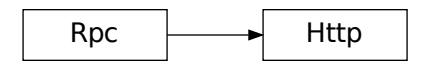

private-bases Interface to API node http endpoint.

We have to override Websocket class because we need it to inherit from our own Rpc class.

**\_\_getattr\_\_**(*self*, *name*)

Map all methods to RPC calls and pass through the arguments.

# **FOUR**

# **INDICES AND TABLES**

- <span id="page-56-0"></span>• genindex
- modindex
- search

# **PYTHON MODULE INDEX**

### <span id="page-58-0"></span>v

viz, [7](#page-10-2) viz.account, [7](#page-10-3) viz.amount, [12](#page-15-0) viz.block, [14](#page-17-0) viz.blockchain, [15](#page-18-0) viz.blockchainobject, [17](#page-20-0) viz.converter, [18](#page-21-1) viz.exceptions, [18](#page-21-2) viz.instance, [25](#page-28-0) viz.memo, [26](#page-29-0) viz.storage, [27](#page-30-0) viz.transactionbuilder, [27](#page-30-1) viz.utils, [28](#page-31-1) viz.viz, [28](#page-31-2) viz.wallet, [33](#page-36-0) viz.witness, [33](#page-36-1) vizapi, [47](#page-50-0) vizapi.consts, [47](#page-50-1) vizapi.exceptions, [48](#page-51-0) vizapi.noderpc, [49](#page-52-0) vizbase, [34](#page-37-1) vizbase.account, [34](#page-37-0) vizbase.chains, [37](#page-40-1) vizbase.exceptions, [37](#page-40-2) vizbase.memo, [40](#page-43-0) vizbase.objects, [41](#page-44-0) vizbase.operationids, [43](#page-46-0) vizbase.operations, [43](#page-46-1) vizbase.signedtransactions, [47](#page-50-2)

# **INDEX**

# <span id="page-60-0"></span>Symbols

\_\_add\_\_() (*in module viz.amount*), [12](#page-15-1) \_\_bytes\_\_() (*Amount method*), [41](#page-44-1) \_\_cause\_\_ (*class in viz.exceptions*), [18,](#page-21-3) [20–](#page-23-0)[22,](#page-25-0) [24](#page-27-0) \_\_cause\_\_ (*class in vizbase.exceptions*), [37,](#page-40-3) [38](#page-41-0) \_\_contains\_\_() (*in module viz.account*), [10](#page-13-0) \_\_contains\_\_() (*in module viz.amount*), [13](#page-16-0) \_\_context\_\_ (*class in viz.exceptions*), [18,](#page-21-3) [20–](#page-23-0)[22,](#page-25-0) [24](#page-27-0) \_\_context\_\_ (*class in vizbase.exceptions*), [37,](#page-40-3) [39](#page-42-0) \_\_delattr\_\_() (*in module viz.account*), [10](#page-13-0) \_\_delattr\_\_() (*in module viz.amount*), [13](#page-16-0) \_\_delattr\_\_() (*in module viz.exceptions*), [18,](#page-21-3) [20,](#page-23-0) [21,](#page-24-1) [23,](#page-26-0) [24](#page-27-0) \_\_delattr\_\_() (*in module vizbase.exceptions*), [37,](#page-40-3) [39](#page-42-0) \_\_delitem\_\_() (*in module viz.account*), [10](#page-13-0) \_\_delitem\_\_() (*in module viz.amount*), [13](#page-16-0) \_\_dir\_\_() (*in module viz.account*), [10](#page-13-0) \_\_dir\_\_() (*in module viz.amount*), [13](#page-16-0) \_\_dir\_\_() (*in module viz.exceptions*), [19](#page-22-0)[–21,](#page-24-1) [23,](#page-26-0) [24](#page-27-0) \_\_dir\_\_() (*in module vizbase.exceptions*), [37,](#page-40-3) [39](#page-42-0) \_\_div\_\_() (*in module viz.amount*), [12](#page-15-1) \_\_eq\_\_() (*in module viz.account*), [10](#page-13-0) \_\_eq\_\_() (*in module viz.amount*), [13](#page-16-0) \_\_eq\_\_() (*in module viz.exceptions*), [19](#page-22-0)[–21,](#page-24-1) [23,](#page-26-0) [24](#page-27-0) \_\_eq\_\_() (*in module vizbase.exceptions*), [37,](#page-40-3) [39](#page-42-0) \_\_float\_\_() (*in module viz.amount*), [12](#page-15-1) \_\_floordiv\_\_() (*in module viz.amount*), [12](#page-15-1) \_\_format\_\_() (*in module viz.account*), [10](#page-13-0) \_\_format\_\_() (*in module viz.amount*), [13](#page-16-0) \_\_format\_\_() (*in module viz.exceptions*), [19–](#page-22-0)[21,](#page-24-1) [23,](#page-26-0)  $24$ \_\_format\_\_() (*in module vizbase.exceptions*), [37,](#page-40-3) [39](#page-42-0) \_\_ge\_\_() (*in module viz.account*), [10](#page-13-0) \_\_ge\_\_() (*in module viz.amount*), [13](#page-16-0) \_\_ge\_\_() (*in module viz.exceptions*), [19](#page-22-0)[–21,](#page-24-1) [23,](#page-26-0) [24](#page-27-0) \_\_ge\_\_() (*in module vizbase.exceptions*), [37,](#page-40-3) [39](#page-42-0) \_\_getattr\_\_() (*in module vizapi.noderpc*), [50,](#page-53-4) [51](#page-54-0) \_\_getattribute\_\_() (*in module viz.account*), [10](#page-13-0) \_\_getattribute\_\_() (*in module viz.amount*), [13](#page-16-0) \_\_getattribute\_\_() (*in module viz.exceptions*), [19–](#page-22-0)[21,](#page-24-1) [23,](#page-26-0) [24](#page-27-0)

\_\_getattribute\_\_() (*in module vizbase.exceptions*), [38,](#page-41-0) [39](#page-42-0) \_\_getitem\_\_() (*in module viz.account*), [10](#page-13-0) \_\_getitem\_\_() (*in module viz.amount*), [13](#page-16-0) \_\_gt\_\_() (*in module viz.account*), [10](#page-13-0) \_\_gt\_\_() (*in module viz.amount*), [13](#page-16-0) \_\_gt\_\_() (*in module viz.exceptions*), [19,](#page-22-0) [20,](#page-23-0) [22](#page-25-0)[–24](#page-27-0) \_\_gt\_\_() (*in module vizbase.exceptions*), [38,](#page-41-0) [39](#page-42-0) \_\_hash\_\_() (*in module viz.exceptions*), [19,](#page-22-0) [20,](#page-23-0) [22](#page-25-0)[–24](#page-27-0) \_\_hash\_\_() (*in module vizbase.exceptions*), [38,](#page-41-0) [39](#page-42-0) \_\_iadd\_\_() (*in module viz.amount*), [12](#page-15-1) \_\_idiv\_\_() (*in module viz.amount*), [12](#page-15-1) \_\_ifloordiv\_\_() (*in module viz.amount*), [12](#page-15-1) \_\_imod\_\_() (*in module viz.amount*), [12](#page-15-1) \_\_imul\_\_() (*in module viz.amount*), [12](#page-15-1) \_\_int\_\_() (*in module viz.amount*), [12](#page-15-1) \_\_ipow\_\_() (*in module viz.amount*), [12](#page-15-1) \_\_isub\_\_() (*in module viz.amount*), [12](#page-15-1) \_\_iter\_\_() (*in module viz.account*), [10](#page-13-0) \_\_iter\_\_() (*in module viz.amount*), [13](#page-16-0) \_\_le\_\_() (*in module viz.account*), [10](#page-13-0) \_\_le\_\_() (*in module viz.amount*), [13](#page-16-0) \_\_le\_\_() (*in module viz.exceptions*), [19,](#page-22-0) [20,](#page-23-0) [22](#page-25-0)[–24](#page-27-0) \_\_le\_\_() (*in module vizbase.exceptions*), [38,](#page-41-0) [39](#page-42-0) \_\_len\_\_() (*in module viz.account*), [10](#page-13-0) \_\_len\_\_() (*in module viz.amount*), [13](#page-16-0) \_\_lt\_\_() (*in module viz.account*), [10](#page-13-0) \_\_lt\_\_() (*in module viz.amount*), [12](#page-15-1) \_\_lt\_\_() (*in module viz.exceptions*), [19,](#page-22-0) [20,](#page-23-0) [22](#page-25-0)[–24](#page-27-0) \_\_lt\_\_() (*in module vizbase.exceptions*), [38,](#page-41-0) [39](#page-42-0) \_\_mod\_\_() (*in module viz.amount*), [12](#page-15-1) \_\_mul\_\_() (*in module viz.amount*), [12](#page-15-1) \_\_ne\_\_() (*in module viz.account*), [10](#page-13-0) \_\_ne\_\_() (*in module viz.amount*), [13](#page-16-0) \_\_ne\_\_() (*in module viz.exceptions*), [19,](#page-22-0) [20,](#page-23-0) [22](#page-25-0)[–24](#page-27-0) \_\_ne\_\_() (*in module vizbase.exceptions*), [38,](#page-41-0) [39](#page-42-0) \_\_pow\_\_() (*in module viz.amount*), [12](#page-15-1) \_\_reduce\_\_() (*in module viz.account*), [10](#page-13-0) \_\_reduce\_\_() (*in module viz.amount*), [13](#page-16-0) \_\_reduce\_\_() (*in module viz.exceptions*), [19,](#page-22-0) [20,](#page-23-0) [22,](#page-25-0) [23,](#page-26-0) [25](#page-28-1) \_\_reduce\_\_() (*in module vizbase.exceptions*), [38,](#page-41-0) [39](#page-42-0)

\_\_reduce\_ex\_\_() (*in module viz.account*), [10](#page-13-0) \_\_reduce\_ex\_\_() (*in module viz.amount*), [13](#page-16-0) \_\_reduce\_ex\_\_() (*in module viz.exceptions*), [19,](#page-22-0) [20,](#page-23-0) [22,](#page-25-0) [23,](#page-26-0) [25](#page-28-1) \_\_reduce\_ex\_\_() (*in module vizbase.exceptions*), [38,](#page-41-0) [39](#page-42-0) \_\_repr\_\_ (*in module viz.amount*), [12](#page-15-1) \_\_repr\_\_() (*in module viz.account*), [10](#page-13-0) \_\_repr\_\_() (*in module viz.exceptions*), [19,](#page-22-0) [20,](#page-23-0) [22,](#page-25-0) [23,](#page-26-0) [25](#page-28-1) \_\_repr\_\_() (*in module vizbase.exceptions*), [38,](#page-41-0) [39](#page-42-0) \_\_setattr\_\_() (*in module viz.account*), [10](#page-13-0) \_\_setattr\_\_() (*in module viz.amount*), [13](#page-16-0) \_\_setattr\_\_() (*in module viz.exceptions*), [19,](#page-22-0) [20,](#page-23-0) [22,](#page-25-0) [23,](#page-26-0) [25](#page-28-1) \_\_setattr\_\_() (*in module vizbase.exceptions*), [38,](#page-41-0) [39](#page-42-0) \_\_setitem\_\_() (*in module viz.account*), [10](#page-13-0) \_\_setitem\_\_() (*in module viz.amount*), [13](#page-16-0) \_\_setstate\_\_() (*in module viz.exceptions*), [19,](#page-22-0) [21–](#page-24-1) [23,](#page-26-0) [25](#page-28-1) \_\_setstate\_\_() (*in module vizbase.exceptions*), [38,](#page-41-0) [39](#page-42-0) \_\_sizeof\_\_() (*in module viz.account*), [11](#page-14-0) \_\_sizeof\_\_() (*in module viz.amount*), [13](#page-16-0) \_\_sizeof\_\_() (*in module viz.exceptions*), [19,](#page-22-0) [21–](#page-24-1)[23,](#page-26-0) [25](#page-28-1) \_\_sizeof\_\_() (*in module vizbase.exceptions*), [38,](#page-41-0) [39](#page-42-0) \_\_str\_\_() (*Amount method*), [41](#page-44-1) \_\_str\_\_() (*in module viz.account*), [11](#page-14-0) \_\_str\_\_() (*in module viz.amount*), [12](#page-15-1) \_\_str\_\_() (*in module viz.exceptions*), [19,](#page-22-0) [21](#page-24-1)[–23,](#page-26-0) [25](#page-28-1) \_\_str\_\_() (*in module vizbase.exceptions*), [38,](#page-41-0) [39](#page-42-0) \_\_sub\_\_() (*in module viz.amount*), [12](#page-15-1) \_\_subclasshook\_\_() (*in module viz.account*), [11](#page-14-0) \_\_subclasshook\_\_() (*in module viz.amount*), [13](#page-16-0) \_\_subclasshook\_\_() (*in module viz.exceptions*), [19,](#page-22-0) [21–](#page-24-1)[23,](#page-26-0) [25](#page-28-1) \_\_subclasshook\_\_() (*in module vizbase.exceptions*), [38,](#page-41-0) [39](#page-42-0) \_\_suppress\_context\_\_ (*class in viz.exceptions*), [18,](#page-21-3) [20,](#page-23-0) [21,](#page-24-1) [23,](#page-26-0) [24](#page-27-0) \_\_suppress\_context\_\_ (*class in vizbase.exceptions*), [37,](#page-40-3) [39](#page-42-0) \_\_traceback\_\_ (*class in viz.exceptions*), [18,](#page-21-3) [20,](#page-23-0) [21,](#page-24-1) [23,](#page-26-0) [24](#page-27-0) \_\_traceback\_\_ (*class in vizbase.exceptions*), [37,](#page-40-3) [39](#page-42-0) \_\_truediv\_\_ (*in module viz.amount*), [12](#page-15-1) \_\_truemul\_\_ (*in module viz.amount*), [12](#page-15-1) \_get\_network() (*in module vizapi.noderpc*), [50](#page-53-4) \_pad() (*in module vizbase.memo*), [40](#page-43-1) \_store\_keys() (*in module viz.viz*), [33](#page-36-2) \_unpad() (*in module vizbase.memo*), [40](#page-43-1) broadcast() (*in module viz.transactionbuilder*), [27](#page-30-2)

# A

Account (*class in viz.account*), [7](#page-10-4) Account\_create (*class in vizbase.operations*), [43](#page-46-2) Account\_metadata (*class in vizbase.operations*), [43](#page-46-2) Account\_update (*class in vizbase.operations*), [43](#page-46-2) Account\_witness\_vote (*class in vizbase.operations*), [45](#page-48-0) AccountExistsException, [21](#page-24-1) add\_required\_fees() (*in module viz.transactionbuilder*), [28](#page-31-3) Address (*class in vizbase.account*), [35](#page-38-1) Amount (*class in viz.amount*), [12](#page-15-1) Amount (*class in vizbase.objects*), [41](#page-44-1) amount() (*in module viz.amount*), [12](#page-15-1) API (*in module vizapi.consts*), [47](#page-50-3) appendSigner() (*in module viz.transactionbuilder*),  $28$ appname (*in module viz.storage*), [27](#page-30-2) args (*class in viz.exceptions*), [18,](#page-21-3) [20,](#page-23-0) [21,](#page-24-1) [23,](#page-26-0) [24](#page-27-0) args (*class in vizbase.exceptions*), [37,](#page-40-3) [39](#page-42-0) asset() (*in module viz.amount*), [12](#page-15-1) AssetUnknown, [38](#page-41-0) Award (*class in vizbase.operations*), [43](#page-46-2) award() (*in module viz.viz*), [30](#page-33-0)

# B

balances() (*in module viz.account*), [8](#page-11-2) BaseException, [18,](#page-21-3) [37](#page-40-3) Beneficiary (*class in vizbase.objects*), [41](#page-44-1) Block (*class in viz.block*), [14](#page-17-1) Blockchain (*class in viz.blockchain*), [15](#page-18-1) BlockchainInstance (*class in viz.instance*), [25](#page-28-1) BlockchainObject (*class in viz.blockchainobject*), [17](#page-20-1) BlockHeader (*class in viz.block*), [15](#page-18-1) BrainKey (*class in vizbase.account*), [34](#page-37-2)

# C

ChainProperties (*class in vizbase.objects*), [42](#page-45-0) ChainPropertiesVariant (*class in vizbase.objects*), [42](#page-45-0) clear() (*in module viz.account*), [11](#page-14-0) clear() (*in module viz.amount*), [13](#page-16-0) Client (*class in viz.viz*), [28](#page-31-3) Converter (*class in viz.converter*), [18](#page-21-3) copy() (*in module viz.account*), [11](#page-14-0) copy() (*in module viz.amount*), [13](#page-16-0) core\_per\_share() (*Converter method*), [18](#page-21-3) core\_to\_shares() (*Converter method*), [18](#page-21-3) create\_account() (*in module viz.viz*), [31](#page-34-1) current\_energy() (*in module viz.account*), [8](#page-11-2) Custom (*class in vizbase.operations*), [46](#page-49-0)

custom() (*in module viz.viz*), [31](#page-34-1)

# D

decode\_memo() (*in module vizbase.memo*), [40](#page-43-1) decode\_rpc\_error\_msg() (*in module vizapi.exceptions*), [48](#page-51-1) decrypt() (*in module viz.memo*), [27](#page-30-2) DEFAULT\_PREFIX (*in module vizbase.chains*), [37](#page-40-3) default\_prefix (*in module vizbase.signedtransactions*), [47](#page-50-3) define\_classes() (*in module viz.block*), [15](#page-18-1) define\_classes() (*in module viz.blockchain*), [15](#page-18-1) define\_classes() (*in module viz.memo*), [26](#page-29-1) define\_classes() (*in module viz.transactionbuilder*), [27,](#page-30-2) [28](#page-31-3) define\_classes() (*in module viz.viz*), [29](#page-32-0) define\_classes() (*in module viz.wallet*), [33](#page-36-2) define\_classes() (*in module viz.witness*), [33,](#page-36-2) [34](#page-37-2) Delegate\_vesting\_shares (*class in vizbase.operations*), [44](#page-47-0)

# E

encode\_memo() (*in module vizbase.memo*), [40](#page-43-1) encrypt() (*in module viz.memo*), [26](#page-29-1) energy() (*in module viz.account*), [8](#page-11-2)

# G

```
get() (in module viz.account), 11
get() (in module viz.amount), 14
get_account_history() (in module viz.account),
        8
get_balances() (in module viz.account), 8
get_block_interval() (in module viz.blockchain),
        16
get_block_params() (in module
        viz.transactionbuilder), 28
get_default_config_store() (in module
        viz.storage), 27
get_default_key_store() (in module
        viz.storage), 27
get_instance_class() (in module viz.instance),
        25
get_network() (in module vizapi.noderpc), 50
get_raw() (in module viz.transactionbuilder), 27
get_withdraw_routes() (in module viz.account),
        8
get_withdraw_vesting_routes() (in module
        viz.viz), 31
H
```

```
hash_op() (in module viz.blockchain), 15
history() (in module viz.account), 8
history_reverse() (in module viz.account), 9
```
HistoryGenerator (*in module viz.account*), [7](#page-10-4) HtlcDoesNotExistException, [24](#page-27-0) Http (*class in vizapi.noderpc*), [50](#page-53-4)

# I

init\_aes() (*in module vizbase.memo*), [40](#page-43-1) involved\_keys() (*in module vizbase.memo*), [40](#page-43-1) items() (*in module viz.account*), [11](#page-14-0) items() (*in module viz.amount*), [14](#page-17-1)

# J

json\_expand() (*in module viz.utils*), [28](#page-31-3)

# K

keys() (*in module viz.account*), [11](#page-14-0) keys() (*in module viz.amount*), [14](#page-17-1) KNOWN\_CHAINS (*in module vizbase.chains*), [37](#page-40-3) known\_chains (*in module vizbase.signedtransactions*), [47](#page-50-3)

# L

log (*in module viz.viz*), [28](#page-31-3) log (*in module vizapi.noderpc*), [49](#page-52-1)

# M

Memo (*class in viz.memo*), [26](#page-29-1) Memo (*class in vizbase.objects*), [41](#page-44-1) MissingRequiredAuthority (*class in vizapi.exceptions*), [48](#page-51-1) module (*in module vizbase.objects*), [41](#page-44-1)

# N

new\_proposal() (*in module viz.viz*), [29](#page-32-0) NodeRPC (*class in vizapi.noderpc*), [49](#page-52-1) NoSuchAPI (*class in vizapi.exceptions*), [48](#page-51-1)

# $\Omega$

Object (*class in viz.blockchainobject*), [17](#page-20-1) ObjectNotInProposalBuffer, [22](#page-25-0) Op\_wrapper (*class in vizbase.objects*), [42](#page-45-0) Operation (*class in vizbase.objects*), [41](#page-44-1) operation\_klass (*in module vizbase.signedtransactions*), [47](#page-50-3) operations (*in module vizbase.objects*), [41](#page-44-1) operations (*in module vizbase.operationids*), [43](#page-46-2) OPS (*in module vizbase.operationids*), [43](#page-46-2)

# P

parse\_time() (*in module viz.utils*), [28](#page-31-3) PasswordKey (*class in vizbase.account*), [34](#page-37-2) perform\_id\_tests (*in module viz.blockchainobject*), [17](#page-20-1) Permission (*class in vizbase.objects*), [41](#page-44-1)

permission types (*in viz.transactionbuilder*), [28](#page-31-3) pop() (*in module viz.account*), [11](#page-14-0) pop() (*in module viz.amount*), [14](#page-17-1) popitem() (*in module viz.account*), [11](#page-14-0) popitem() (*in module viz.amount*), [14](#page-17-1) post\_process\_exception() (*in module vizapi.noderpc*), [49](#page-52-1) PRECISIONS (*in module vizbase.chains*), [37](#page-40-3) prefix (*in module vizbase.account*), [34](#page-37-2)[–37](#page-40-3) PrivateKey (*class in vizbase.account*), [36](#page-39-1) Proposal\_create (*class in vizbase.operations*), [46](#page-49-0) Proposal\_delete (*class in vizbase.operations*), [46](#page-49-0) Proposal\_update (*class in vizbase.operations*), [46](#page-49-0) proposal\_update() (*in module viz.viz*), [30](#page-33-0) ProposalBuilder (*class in viz.transactionbuilder*), [27](#page-30-2) PublicKey (*class in vizbase.account*), [35](#page-38-1)

# R

ReadLockFail (*class in vizapi.exceptions*), [48](#page-51-1) refresh() (*in module viz.account*), [8](#page-11-2) Rpc (*class in vizapi.noderpc*), [50](#page-53-4) RPCConnectionRequired, [19](#page-22-0)

# S

set\_shared\_blockchain\_instance() (*in module viz.instance*), [25](#page-28-1) set\_shared\_chain\_instance (*in module viz.instance*), [26](#page-29-1) set\_shared\_config() (*in module viz.instance*), [25](#page-28-1) Set\_withdraw\_vesting\_route (*class in vizbase.operations*), [45](#page-48-0) set\_withdraw\_vesting\_route() (*in module viz.viz*), [31](#page-34-1) setdefault() (*in module viz.account*), [11](#page-14-0) setdefault() (*in module viz.amount*), [14](#page-17-1) shared\_blockchain\_instance() (*in module viz.instance*), [25](#page-28-1) shared\_chain\_instance (*in module viz.instance*), [26](#page-29-1) shares\_to\_core() (*Converter method*), [18](#page-21-3) Signed\_Transaction (*class vizbase.signedtransactions*), [47](#page-50-3) stream() (*in module viz.blockchain*), [16](#page-19-0) stream\_from() (*in module viz.blockchain*), [16](#page-19-0) symbol() (*in module viz.amount*), [12](#page-15-1)

# T

time\_diff() (*in module viz.utils*), [28](#page-31-3) time\_elapsed() (*in module viz.utils*), [28](#page-31-3) TransactionBuilder (*class in viz.transactionbuilder*), [28](#page-31-3) Transfer (*class in vizbase.operations*), [44](#page-47-0)

module transfer() (*in module viz.viz*), [30](#page-33-0) Transfer\_to\_vesting (*class in vizbase.operations*), [44](#page-47-0) transfer\_to\_vesting() (*in module viz.viz*), [31](#page-34-1)

# U

UnhandledRPCError (*class in vizapi.exceptions*), [48](#page-51-1) UnknownNetwork (*class in vizapi.exceptions*), [49](#page-52-1) update() (*in module viz.account*), [11](#page-14-0) update() (*in module viz.amount*), [14](#page-17-1) updated\_connection() (*in module vizapi.noderpc*), [50](#page-53-4) url (*in module viz.storage*), [27](#page-30-2)

# V

values() (*in module viz.account*), [11](#page-14-0) values() (*in module viz.amount*), [14](#page-17-1) Versioned\_chain\_properties\_update (*class in vizbase.operations*), [45](#page-48-0) virtual\_op\_count() (*in module viz.account*), [8](#page-11-2) VIRTUAL\_OPS (*in module vizbase.operationids*), [43](#page-46-2) viz (*module*), [7](#page-10-4) viz() (*in module viz.instance*), [25](#page-28-1) viz.account (*module*), [7](#page-10-4) viz.amount (*module*), [12](#page-15-1) viz.block (*module*), [14](#page-17-1) viz.blockchain (*module*), [15](#page-18-1) viz.blockchainobject (*module*), [17](#page-20-1) viz.converter (*module*), [18](#page-21-3) viz.exceptions (*module*), [18](#page-21-3) viz.instance (*module*), [25](#page-28-1) viz.memo (*module*), [26](#page-29-1) viz.storage (*module*), [27](#page-30-2) viz.transactionbuilder (*module*), [27](#page-30-2) viz.utils (*module*), [28](#page-31-3) viz.viz (*module*), [28](#page-31-3) viz.wallet (*module*), [33](#page-36-2) viz.witness (*module*), [33](#page-36-2) vizapi (*module*), [47](#page-50-3) vizapi.consts (*module*), [47](#page-50-3) vizapi.exceptions (*module*), [48](#page-51-1) vizapi.noderpc (*module*), [49](#page-52-1) vizbase (*module*), [34](#page-37-2) vizbase.account (*module*), [34](#page-37-2) vizbase.chains (*module*), [37](#page-40-3) vizbase.exceptions (*module*), [37](#page-40-3) vizbase.memo (*module*), [40](#page-43-1) vizbase.objects (*module*), [41](#page-44-1) vizbase.operationids (*module*), [43](#page-46-2) vizbase.operations (*module*), [43](#page-46-2) vizbase.signedtransactions (*module*), [47](#page-50-3)

# W

Wallet (*class in viz.wallet*), [33](#page-36-2)

Websocket (*class in vizapi.noderpc*), [50](#page-53-4)

- with\_traceback() (*in module viz.exceptions*), [19,](#page-22-0) [21,](#page-24-1) [22,](#page-25-0) [24,](#page-27-0) [25](#page-28-1)
- with\_traceback() (*in module vizbase.exceptions*), [38,](#page-41-0) [40](#page-43-1)

Withdraw\_vesting (*class in vizbase.operations*), [44](#page-47-0)

withdraw\_vesting() (*in module viz.viz*), [31](#page-34-1)

Witness (*class in viz.witness*), [33](#page-36-2)

Witness\_update (*class in vizbase.operations*), [45](#page-48-0)

Witnesses (*class in viz.witness*), [33](#page-36-2)